### **Attachment 1a: Screen Shots - Customer Feedback Forensic Toxicology**

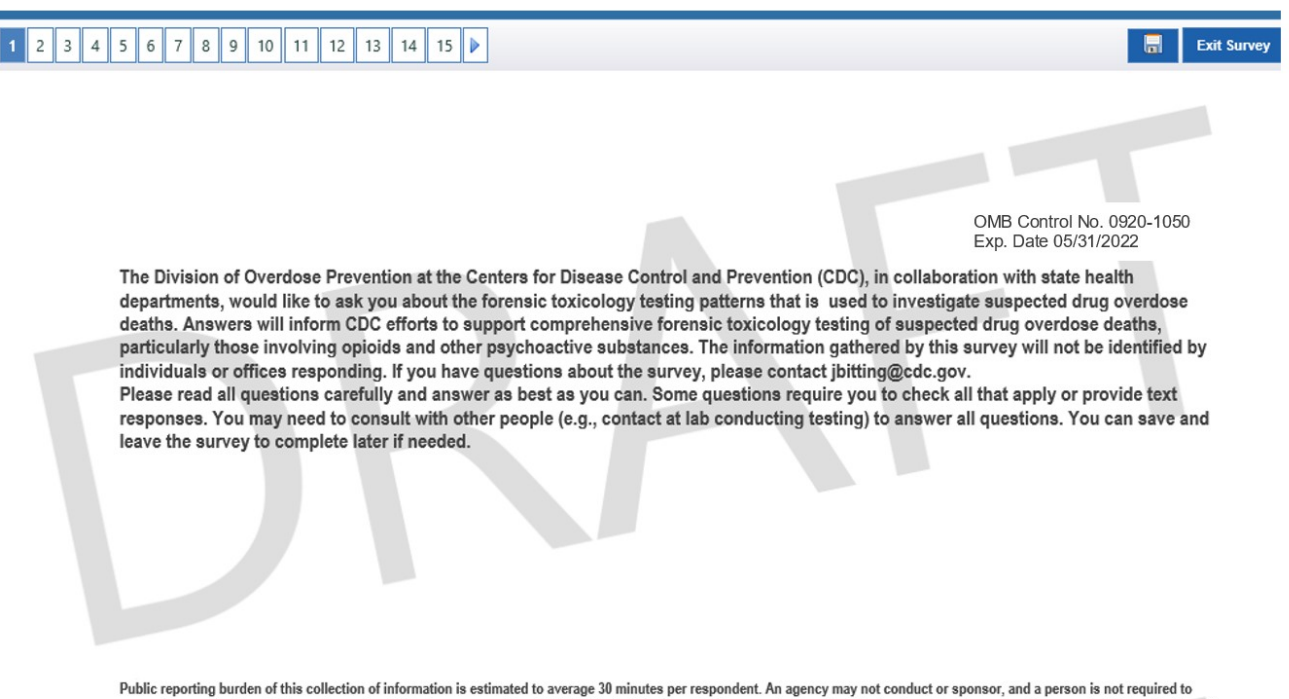

respond to a collection of information unless it displays a currently valid OMB Control Number. Send comments regarding this burden estimate or any other aspect of this collection of information unless it displays a curren  $(0920 - 1050)$ 

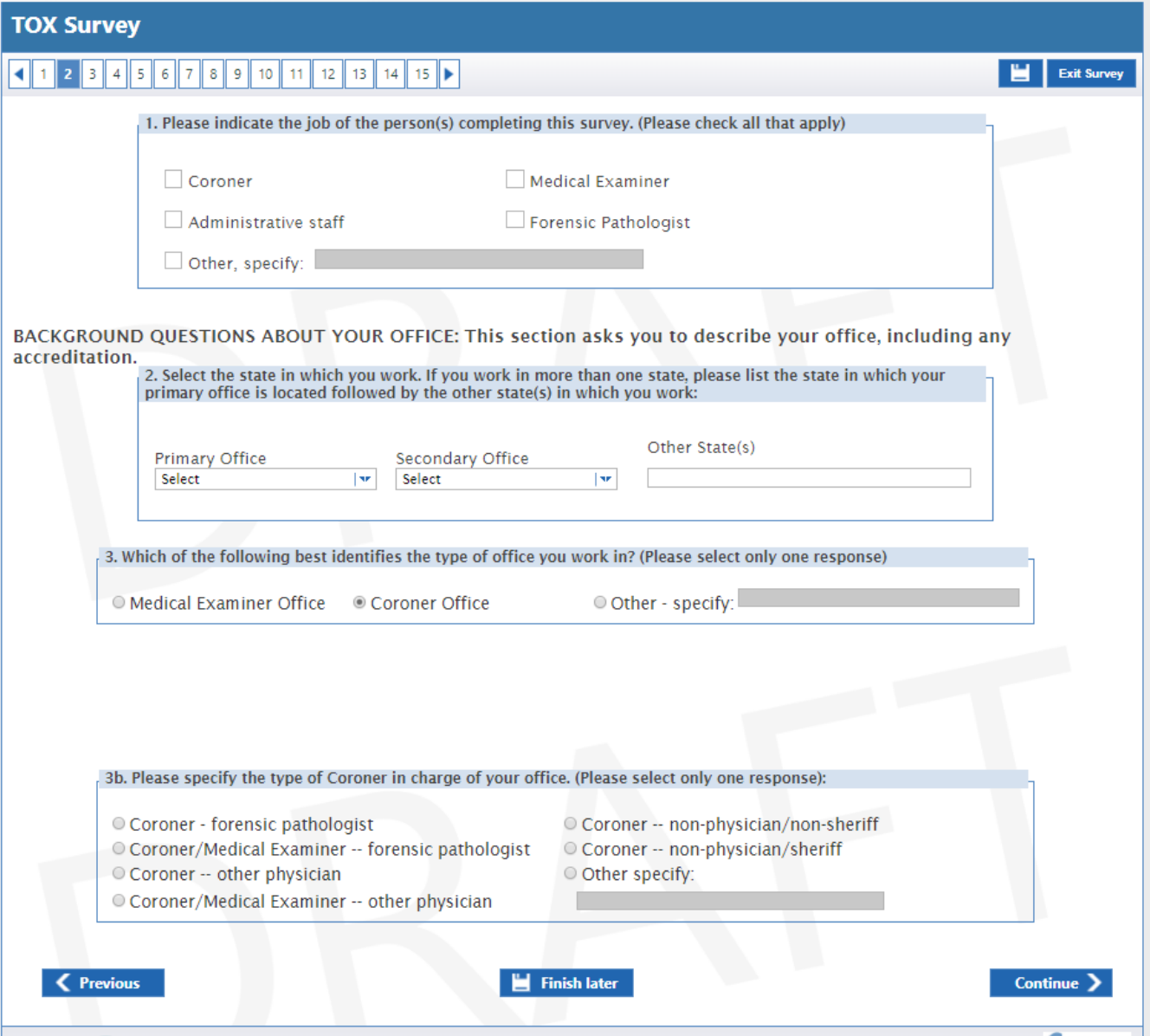

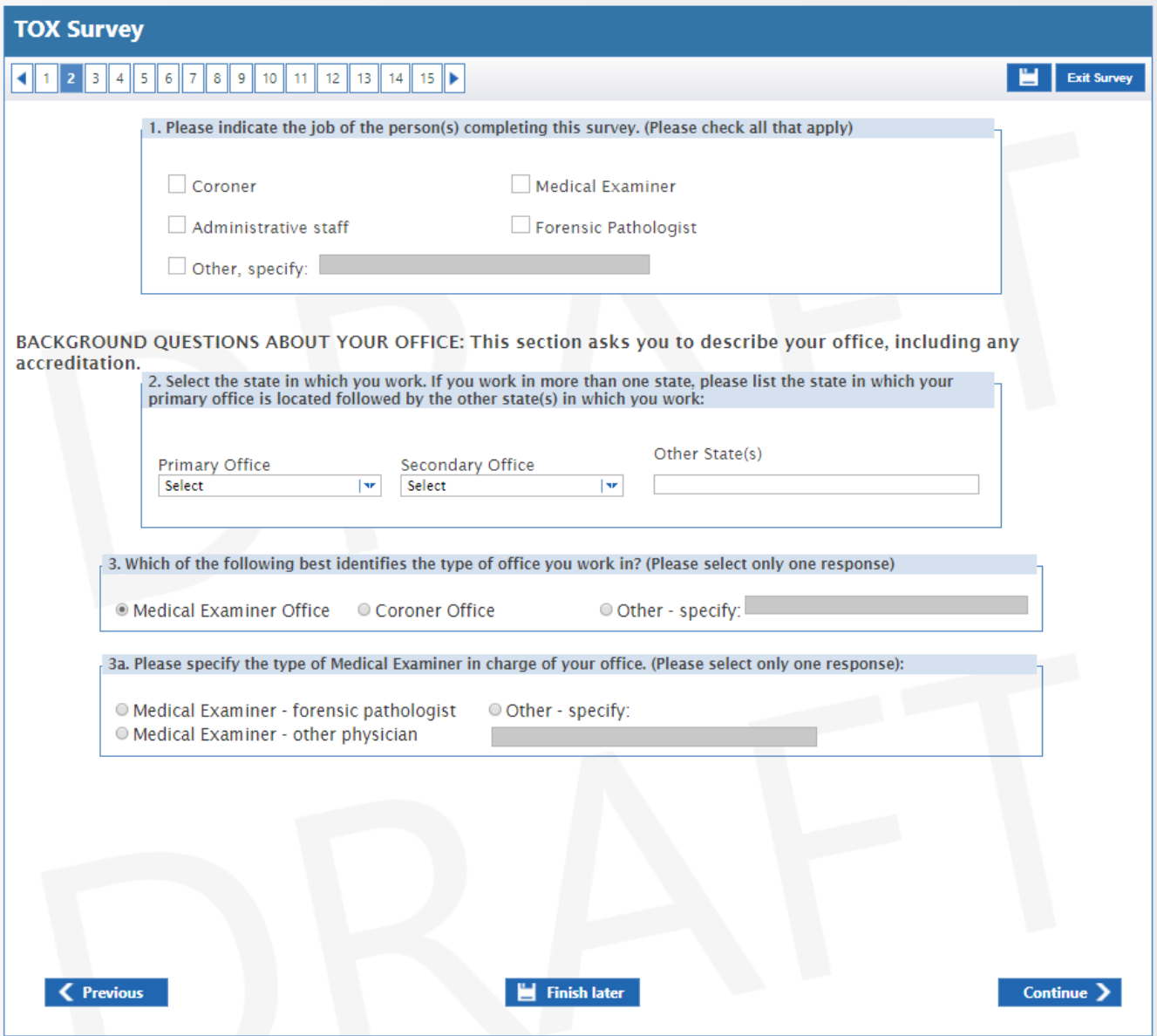

NOTE: Question #3 has a skip pattern. The first of two options is shown on this page. If the respondent checks "Medical Examiner Office" in response to question #3, they will be asked question #3b: "Please specify the type of Medial Examiner in charge of your office. (Please select only one response):"

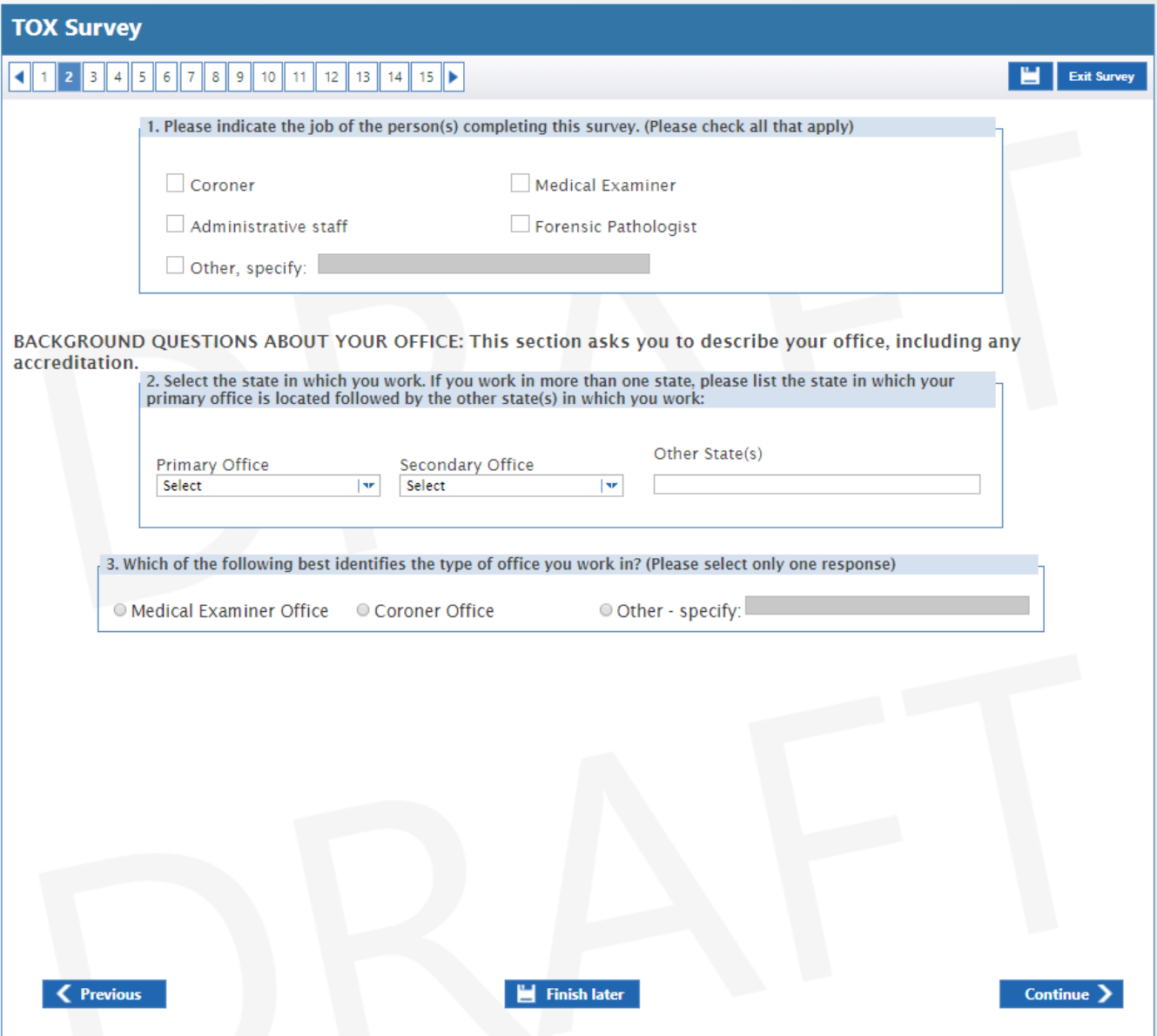

NOTE: Question #3 has a skip pattern. The second of two options is shown on this page. If the respondent does not check "Medical Examiner Office" in response to question #3, the next question the respondent will be asked is #4.

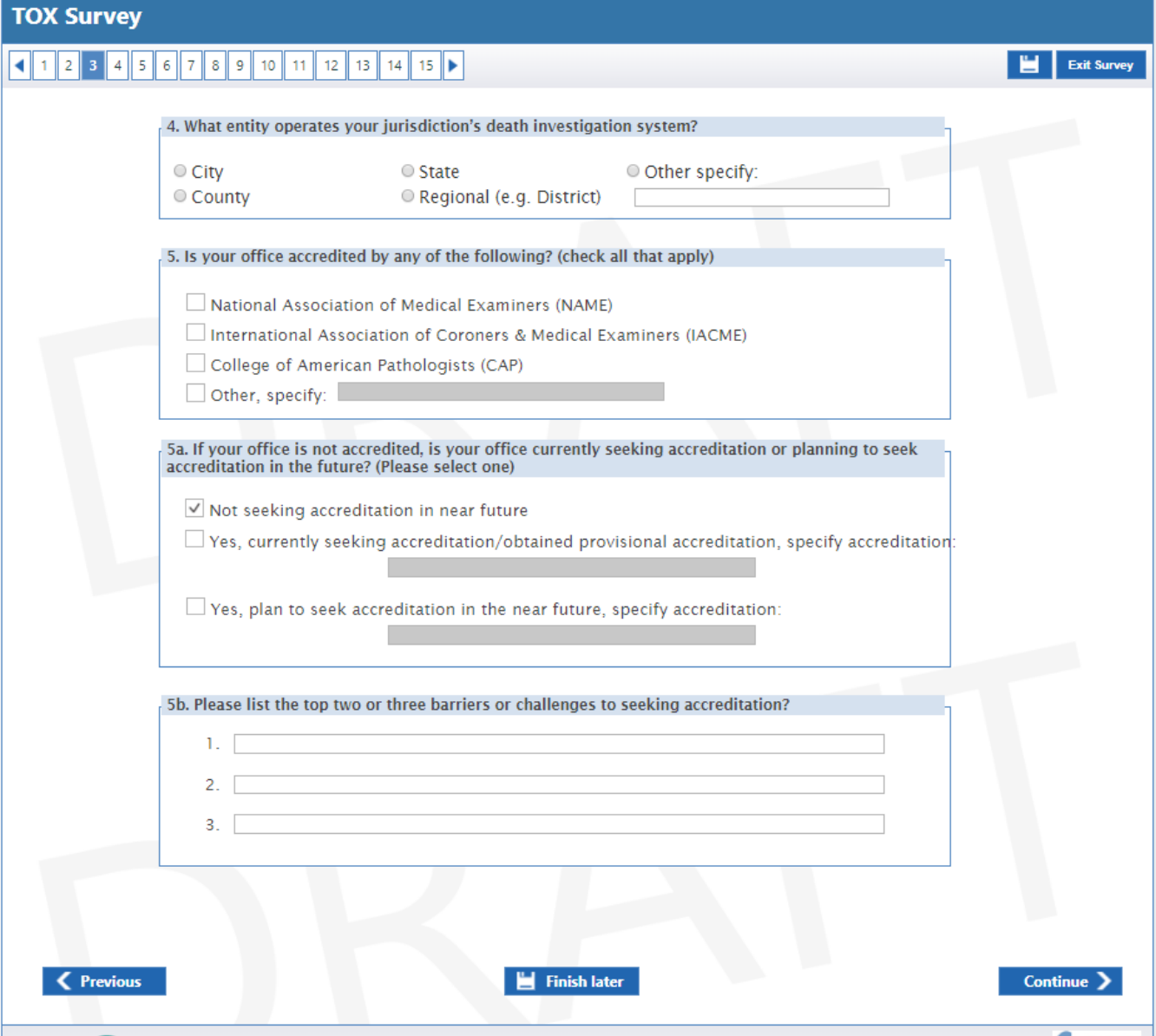

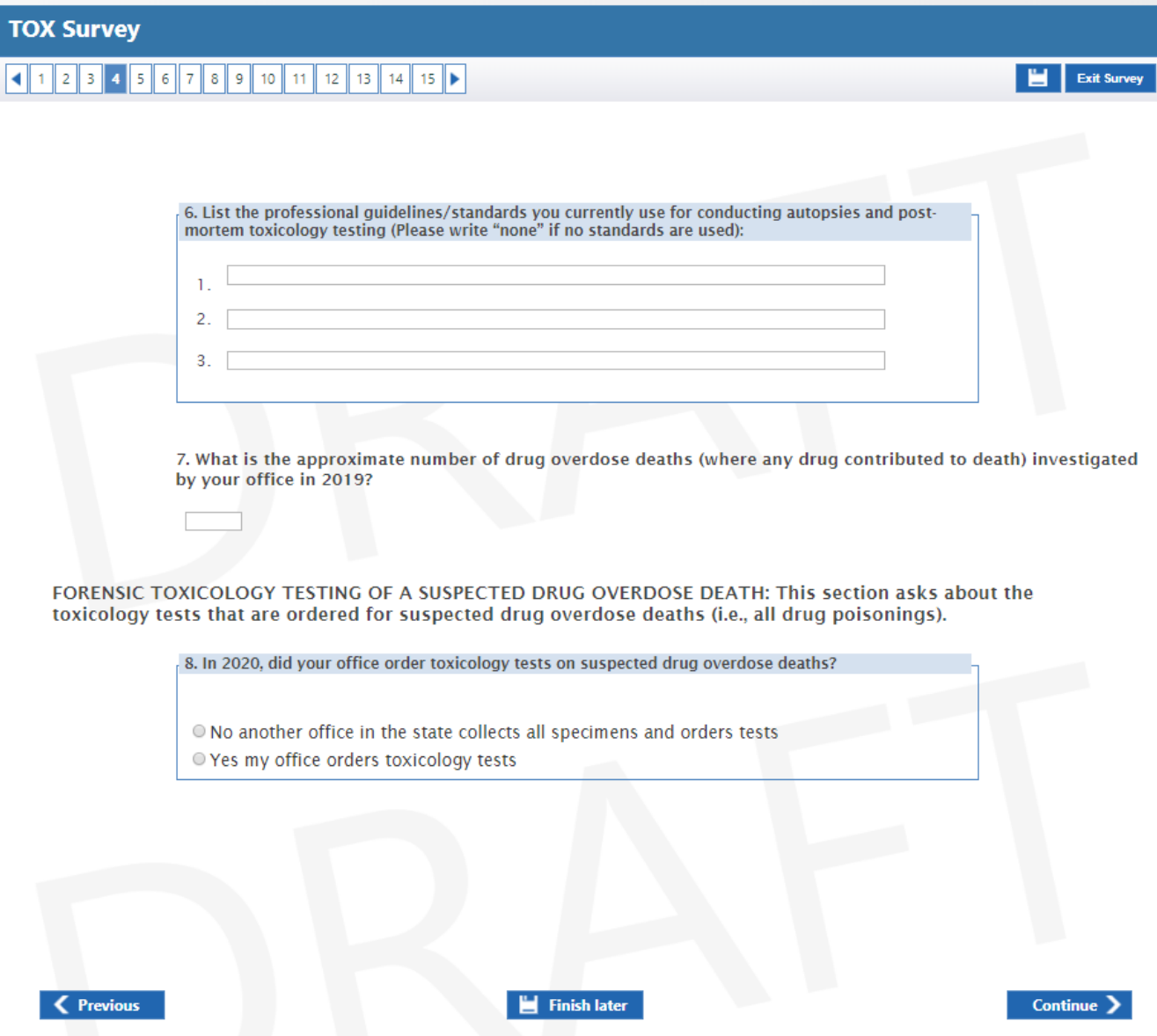

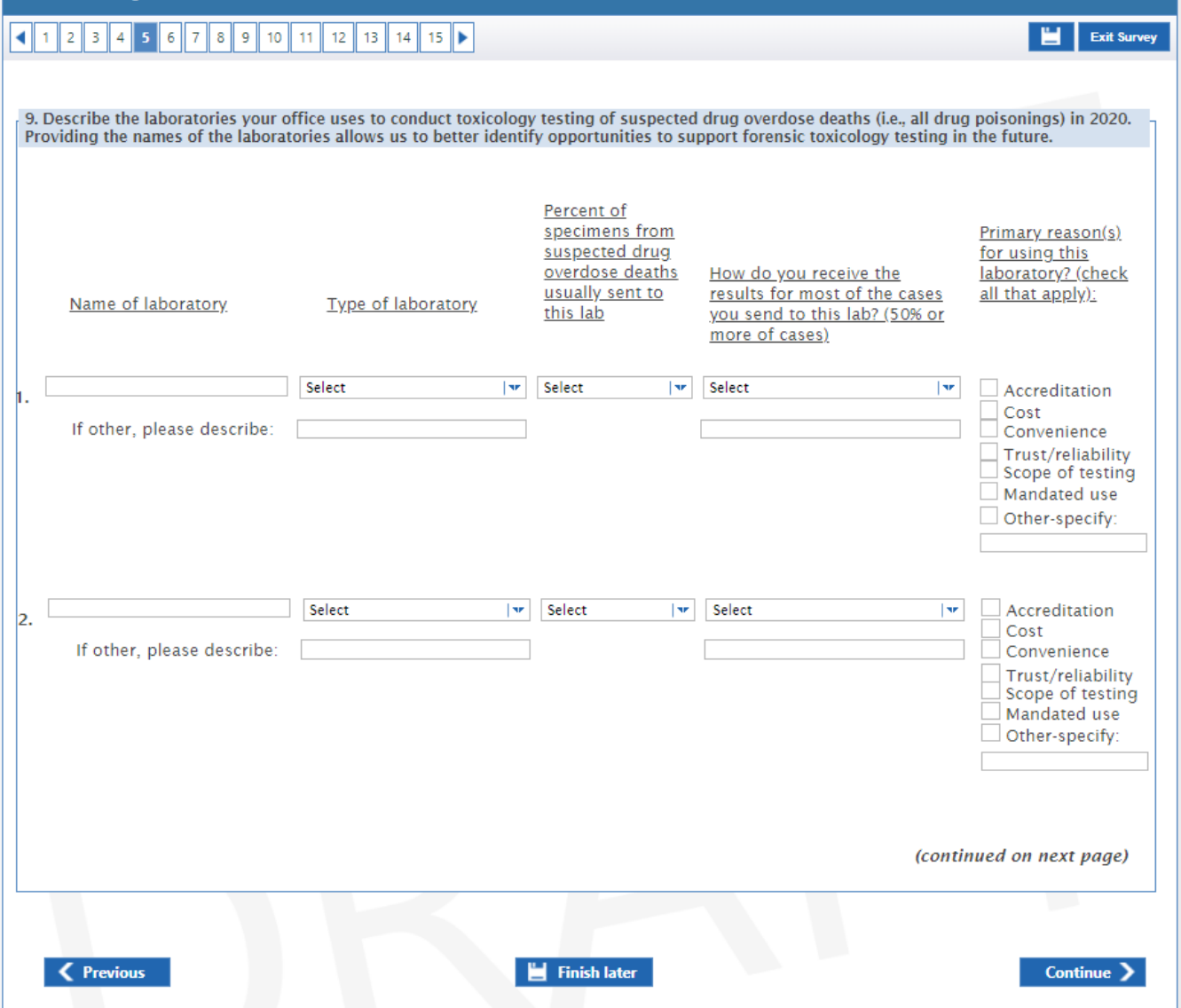

K Previous

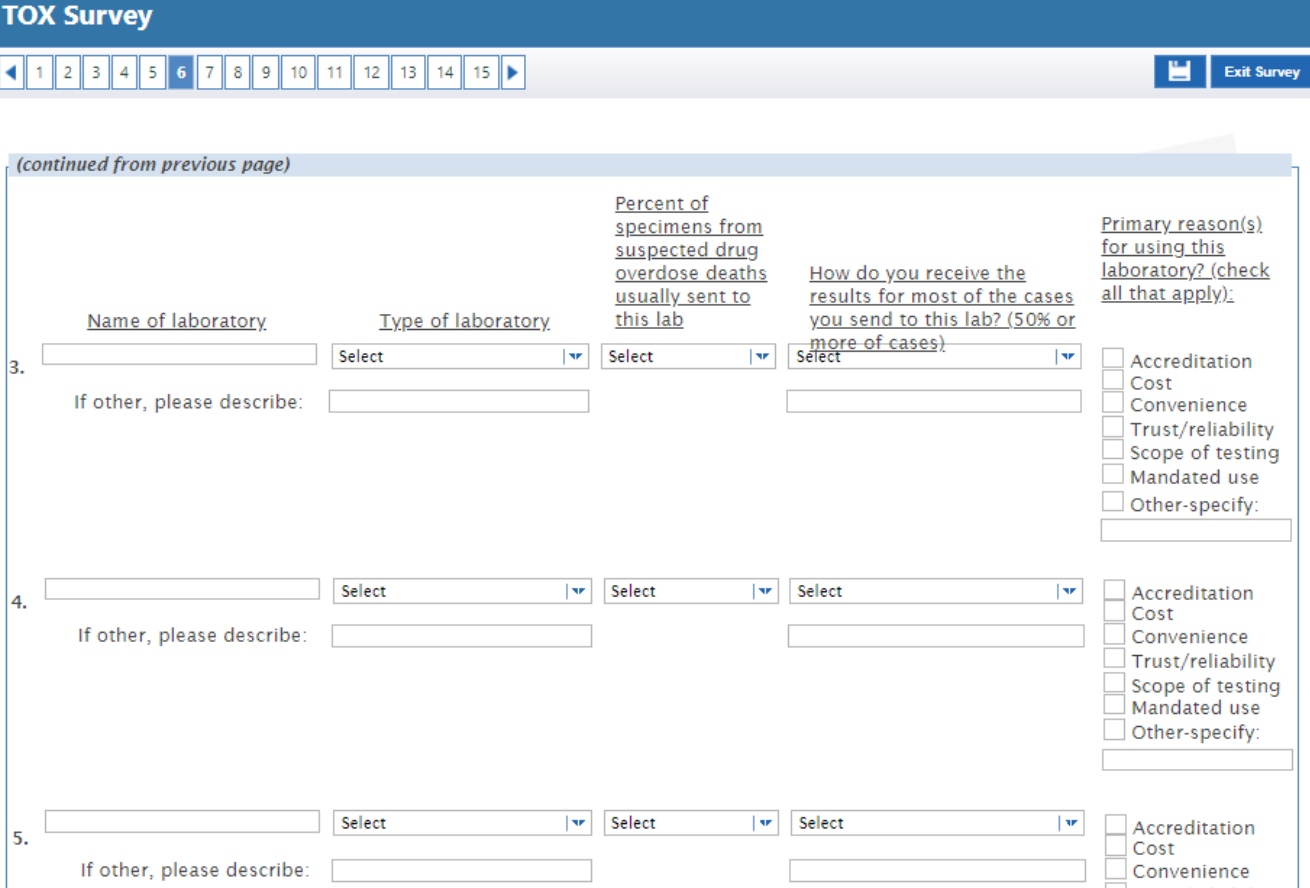

 $\Box$  Finish later

Trust/reliability 

Continue >

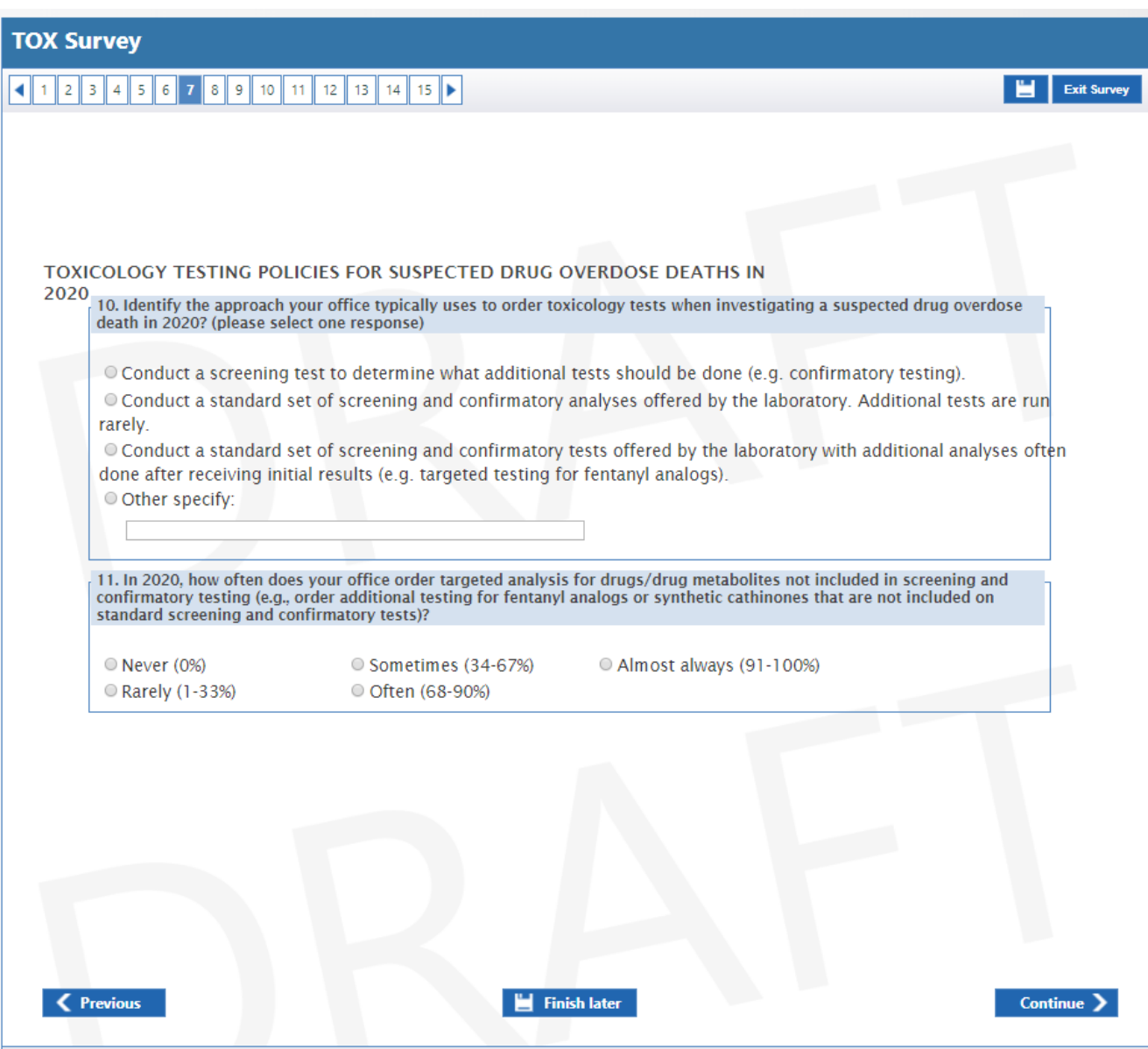

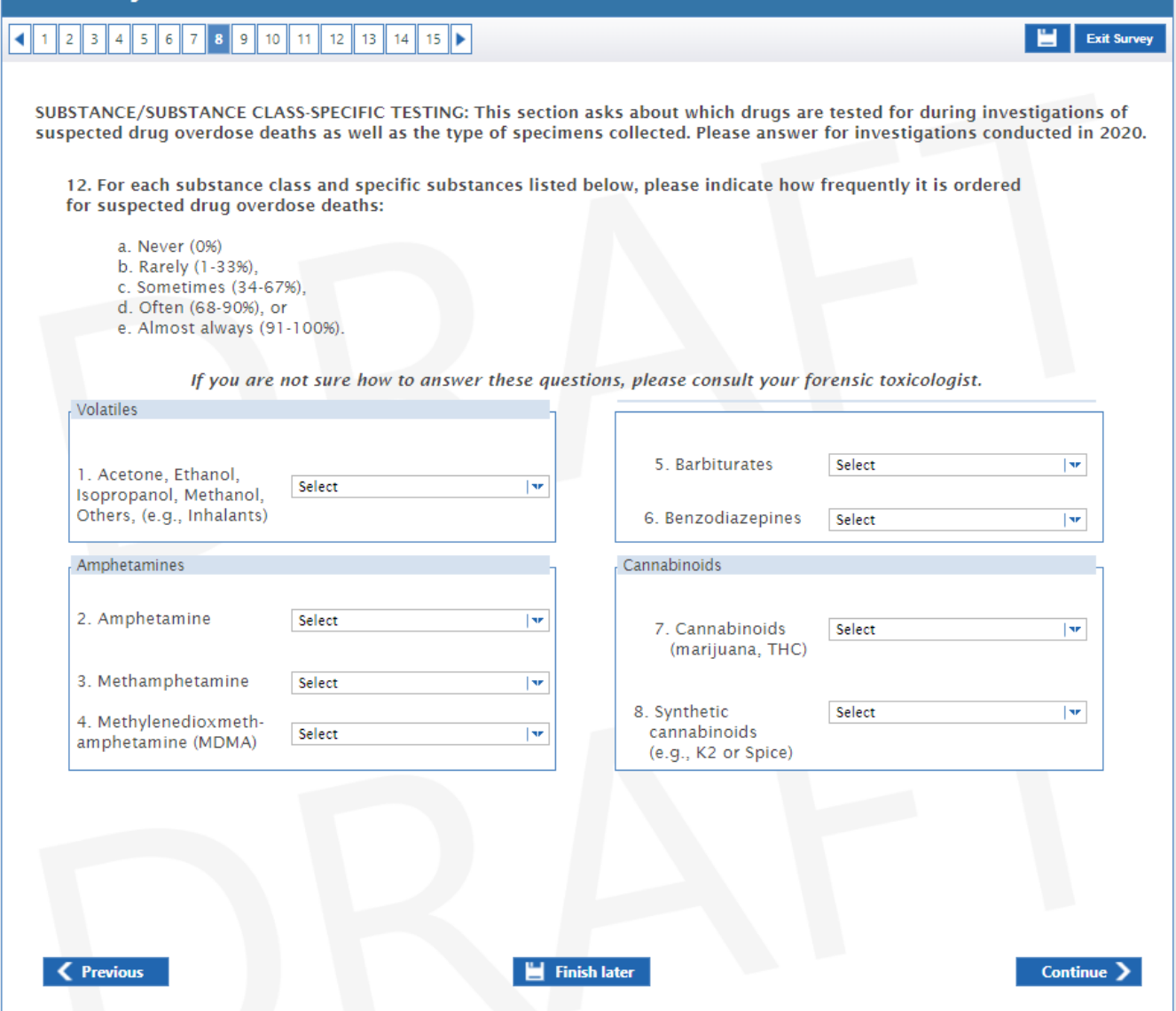

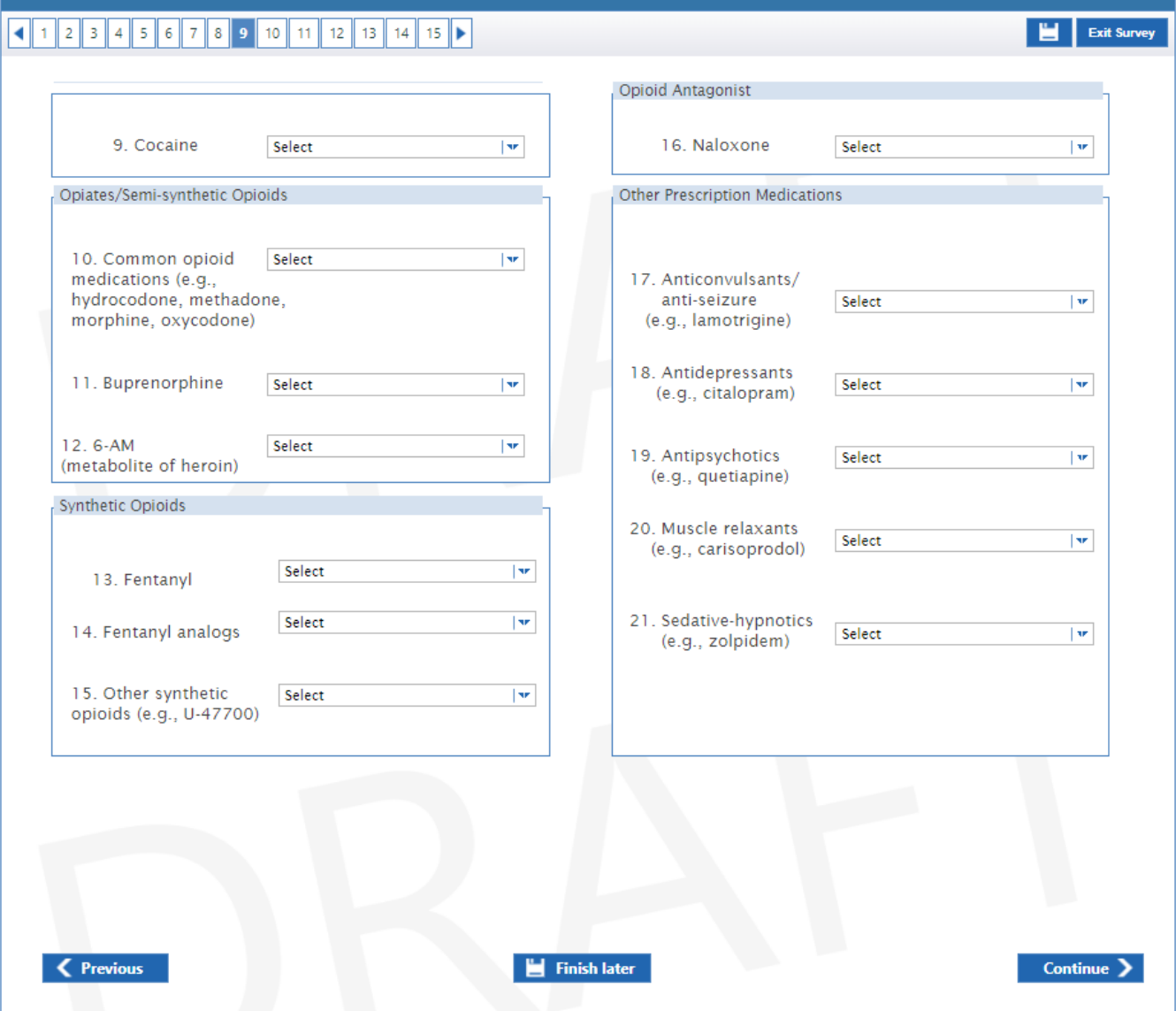

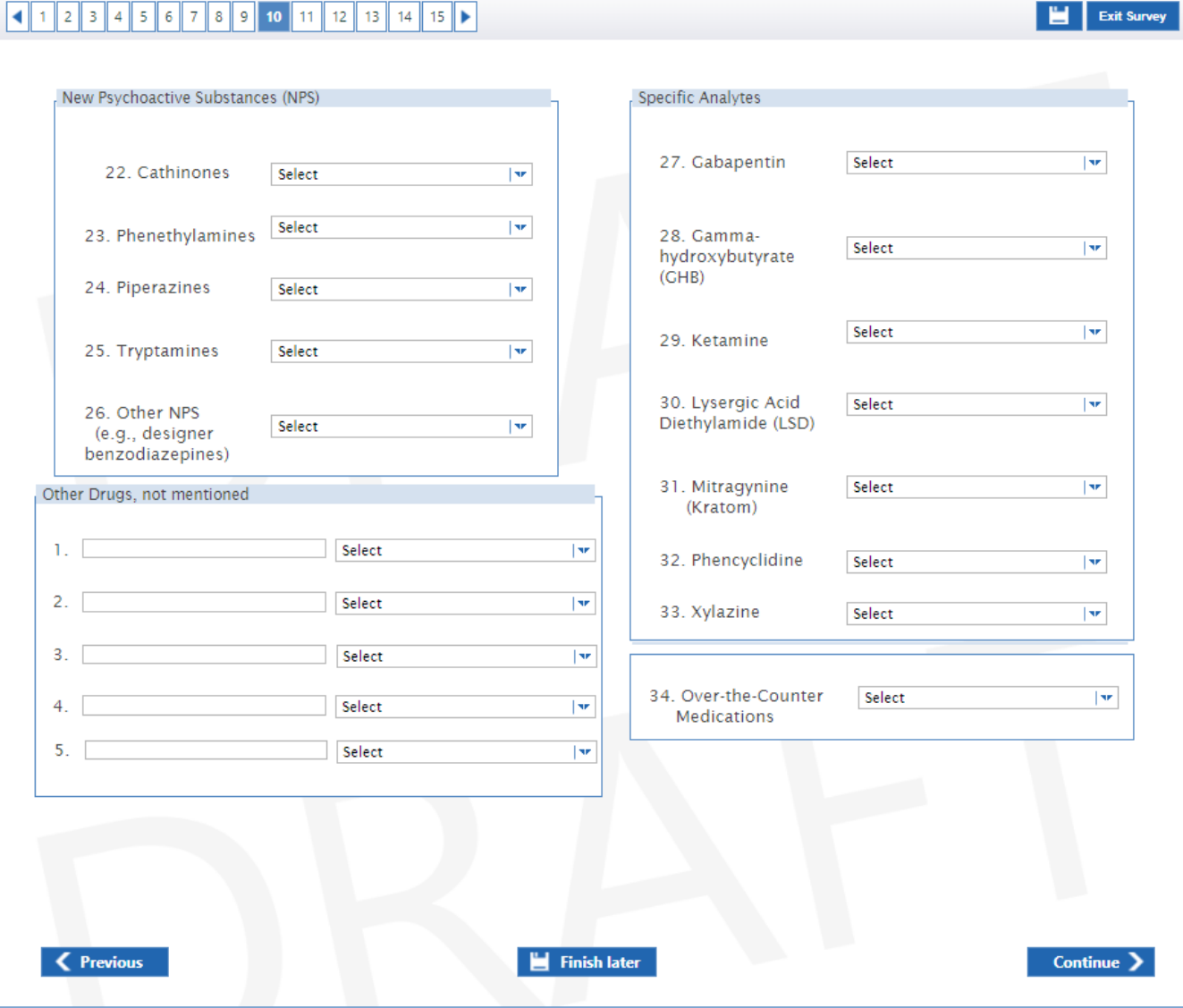

## 

13. For each specimen source below, please answer two questions about its use in 2020 drug overdose death investigations:

a. Preferred source for testing - Does your office want to test this specimen source for suspected drug overdose deaths (i.e., it is a preferred source for every case if resources were unlimited)? b. Often submitted for testing - Did your office often obtain and test the specimen source for suspected drug<br>overdose deaths occurring in 2020 (i.e., tested specimen source for greater than 67% (roughly two-thirds) of suspected drug overdose deaths where possible)?

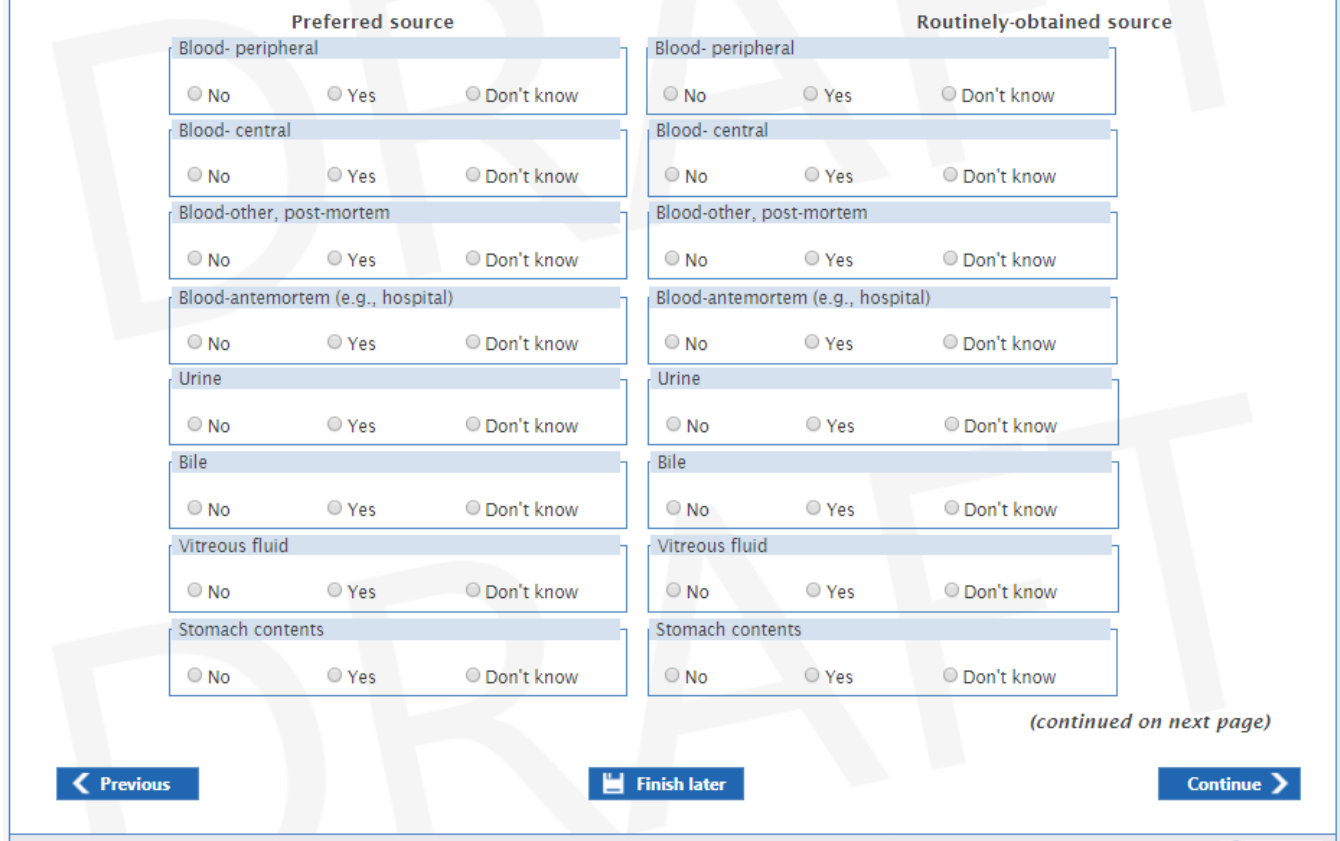

Exit Survey

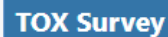

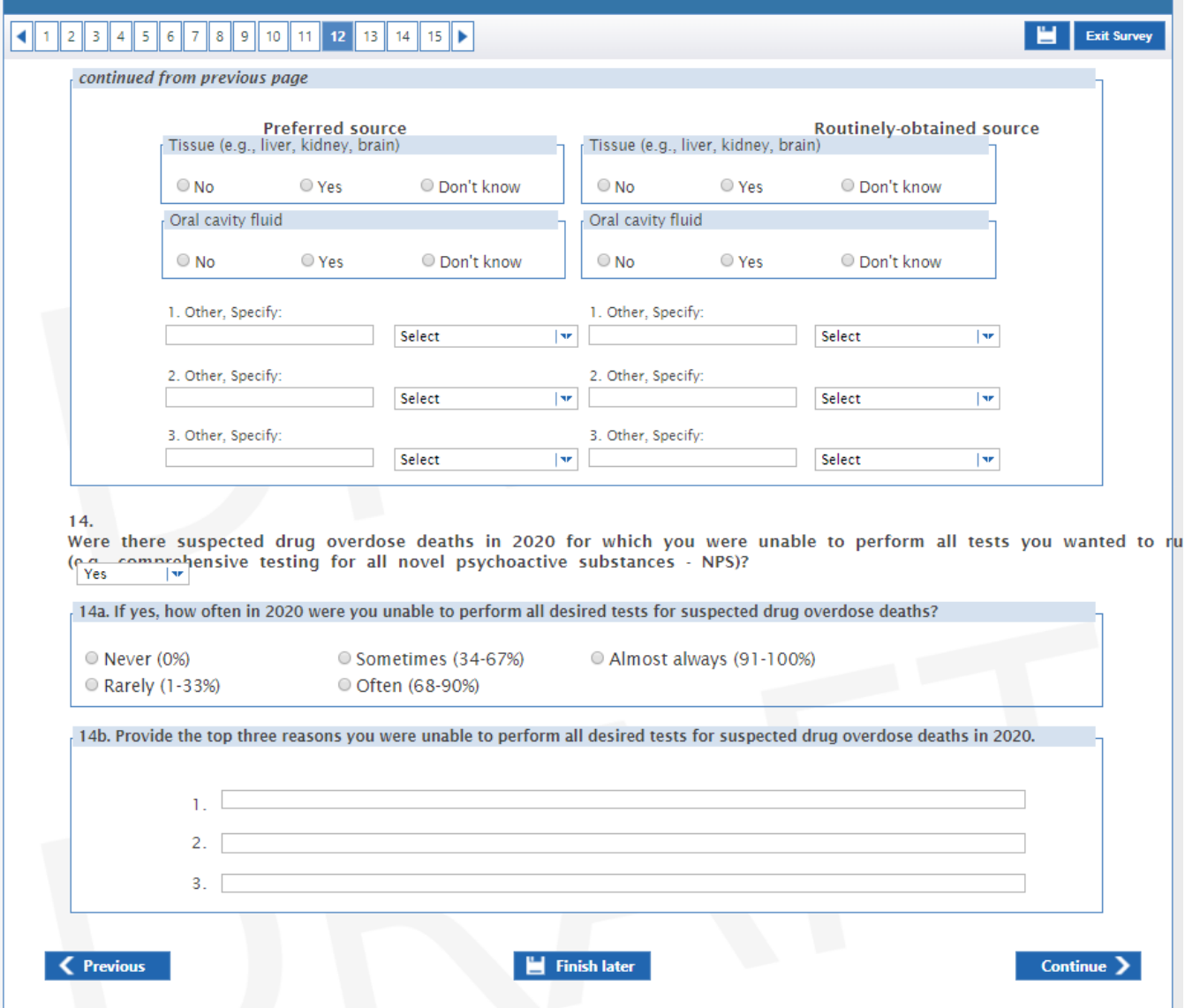

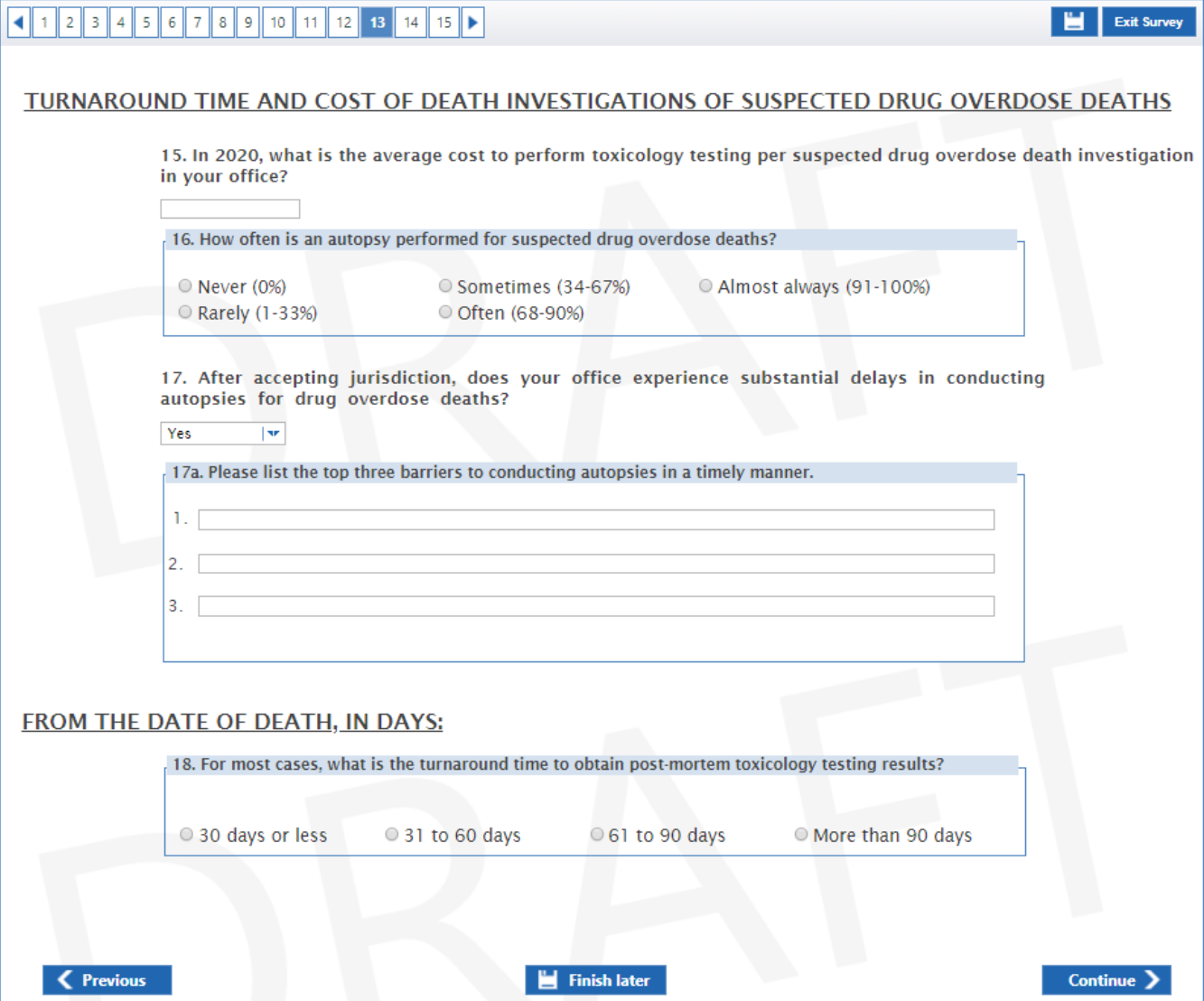

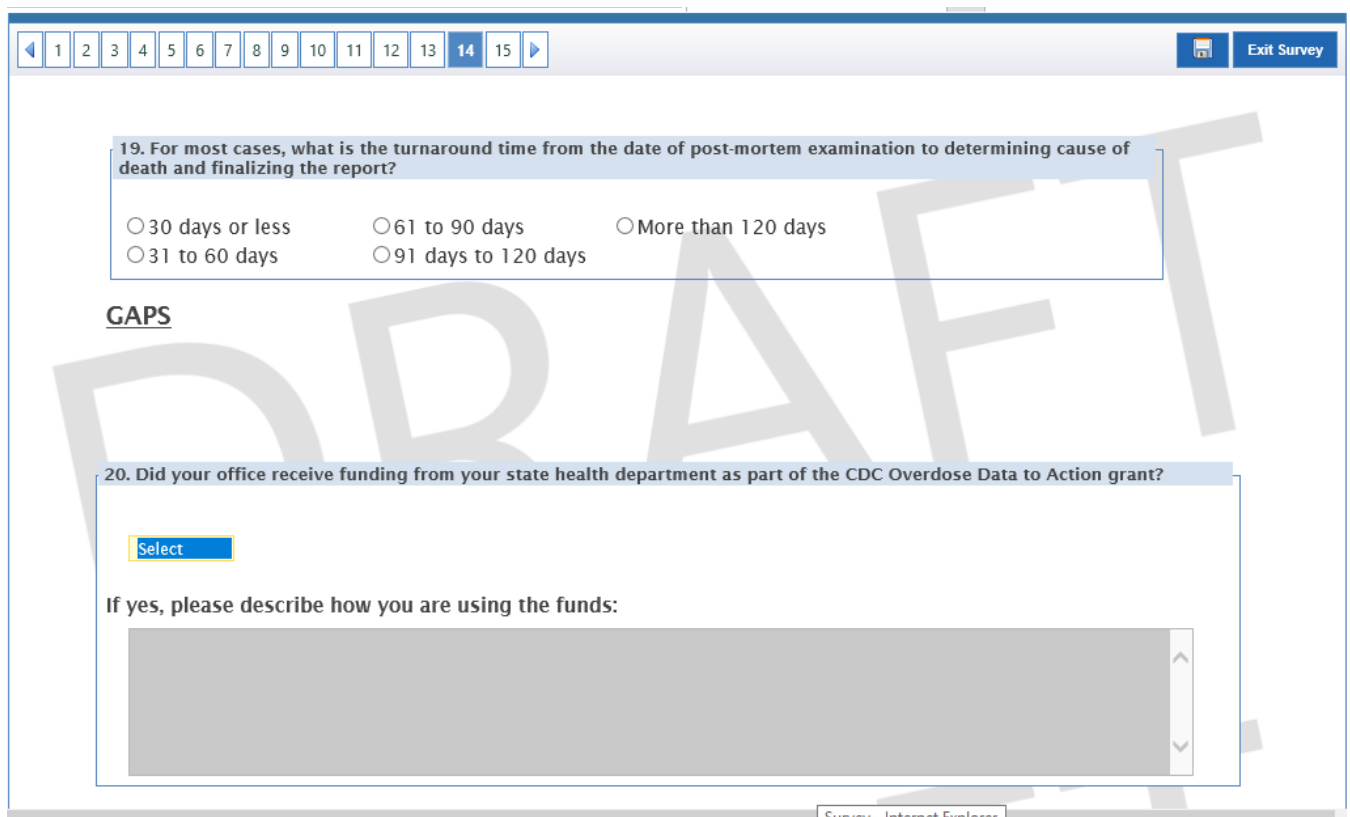

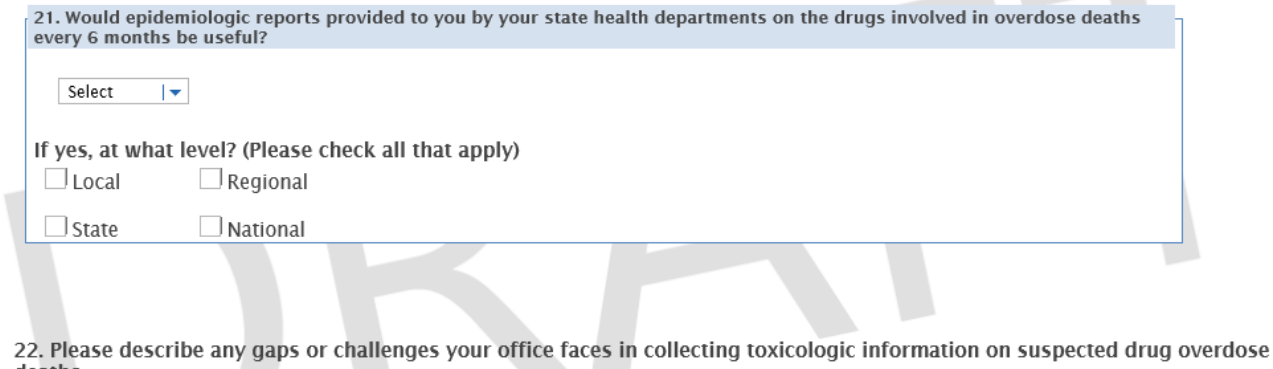

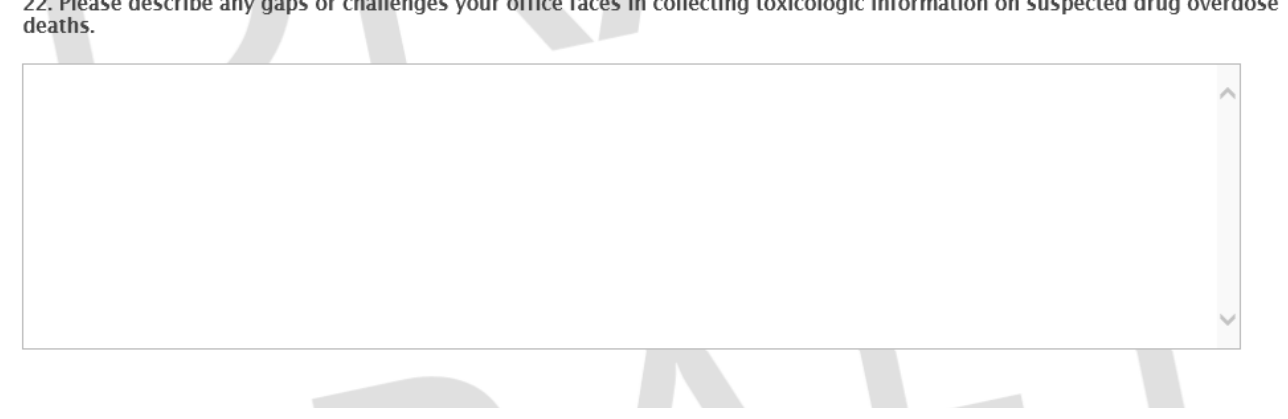

**Contract Contract Contract**